## **Programmierte Aufgaben zwischen 1990, bis ca. 2021**

Ich haben damals, für die ersten Elektro Autos, die aufkamen eine Batterie Überwachung gebaut und programmiert. Hier für wurde einem PIC- Prozessor verwendet, welcher die Messwerte für ein PC bereitstellte.

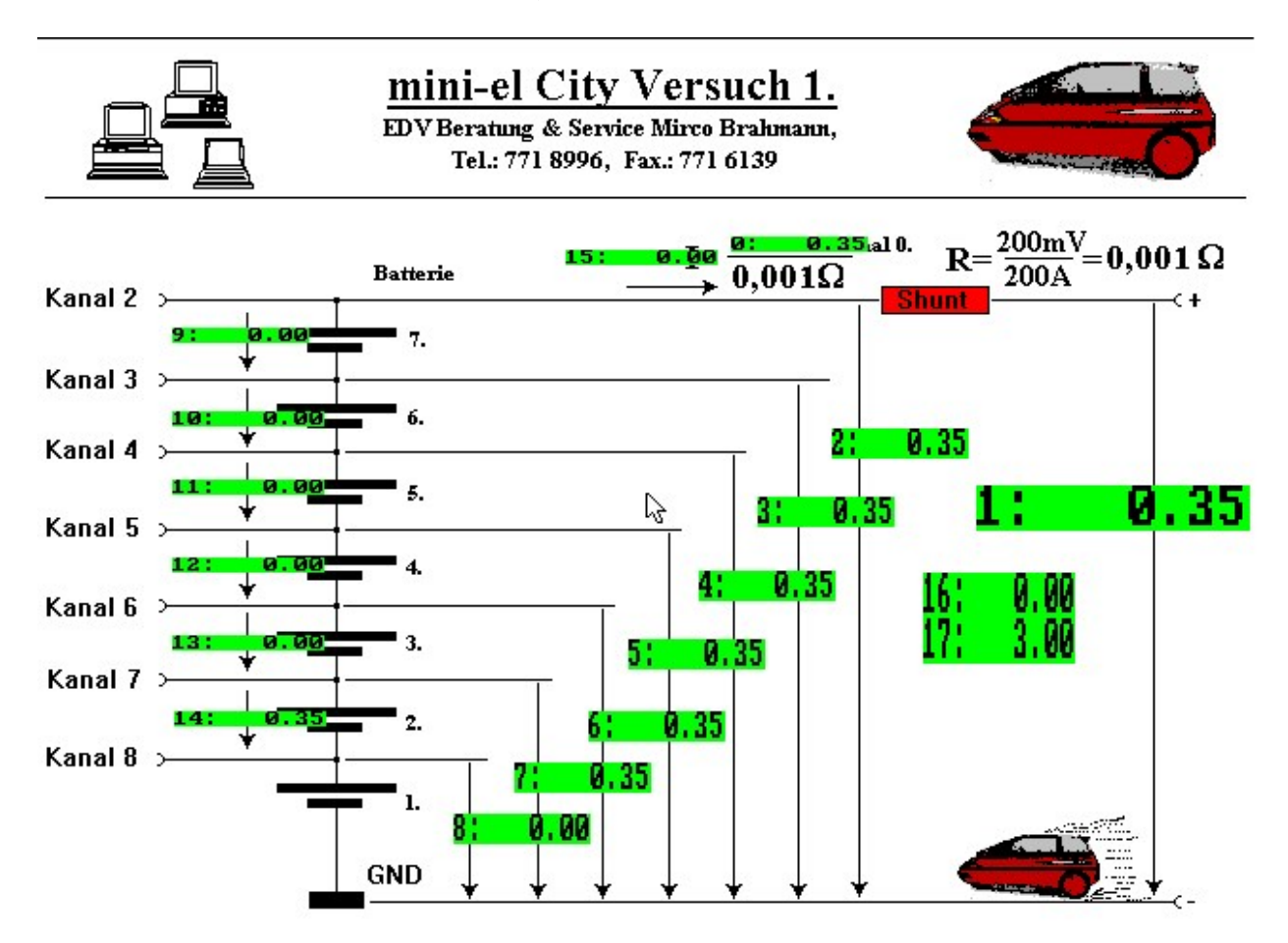

Das Prozess Fließbild wurde mit dem Programm ProMi dargestellt, damit wurde im Service der Zustand der Akkus beurteilt und geladen. (ProMi steht für Prozessfließbilder Mirco, Ausdruck liegt noch vor).

Prozessfließbilder für die Darstellung von wichtigen Prozessen im Kraftwerk am PC (was es damals noch gar nicht gab!)

Die Ingenieure in jedem Büro sich live die Messwerte anschauen und das an einem DOS-PC ! Die Bilder wurden mit einem ganz normalen Graphikprogramm gemalt.

Die Messwerte wurden dann von dem DOS Programm: ProMi live eingeblendet. Das war sehr effektiv und genau Das, was man brauchte.

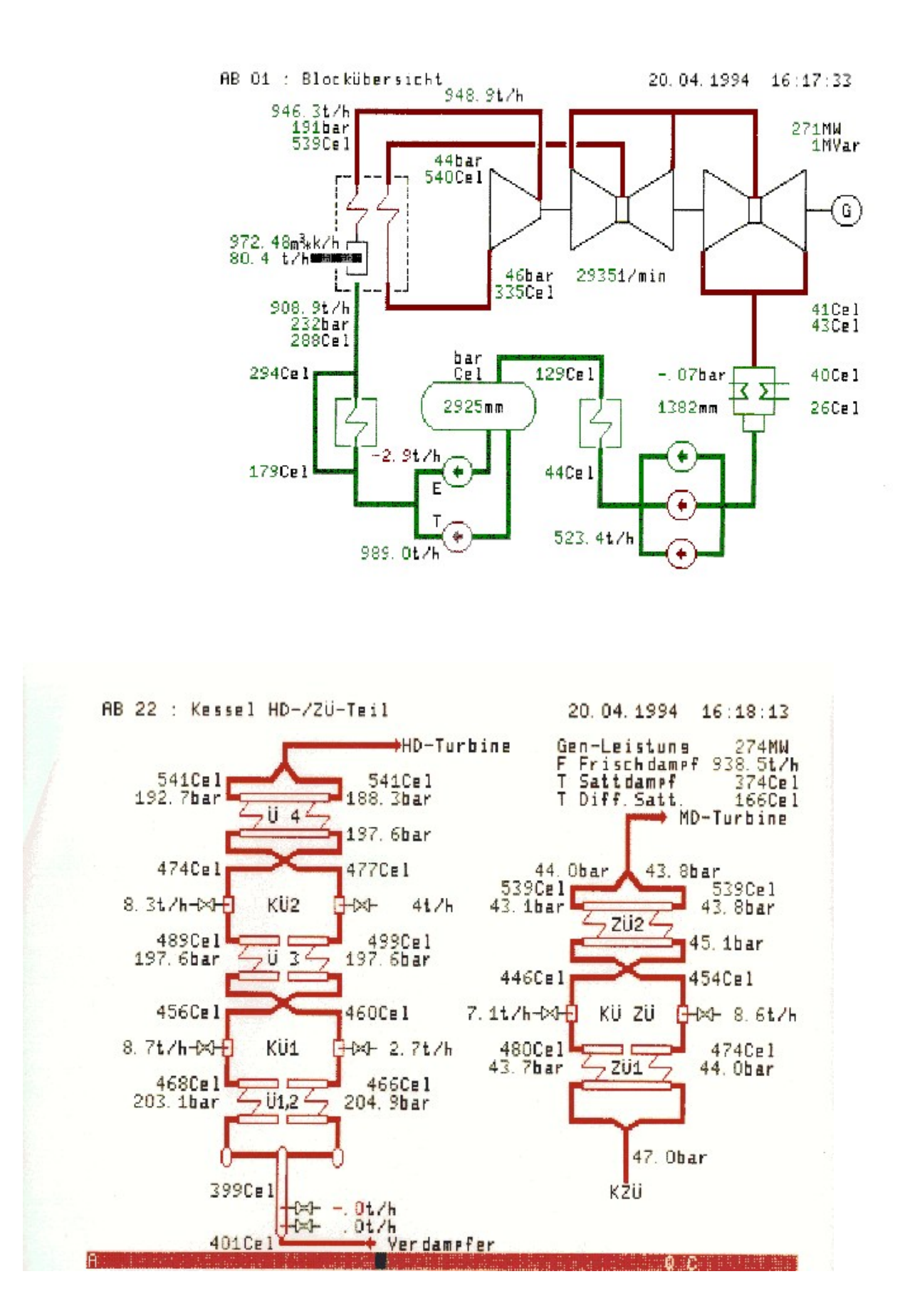

Die verschiedenen Programme waren meist in Turbo C geschrieben. Für Fenster und Menüs gab es eine s.g. Tool-Box.

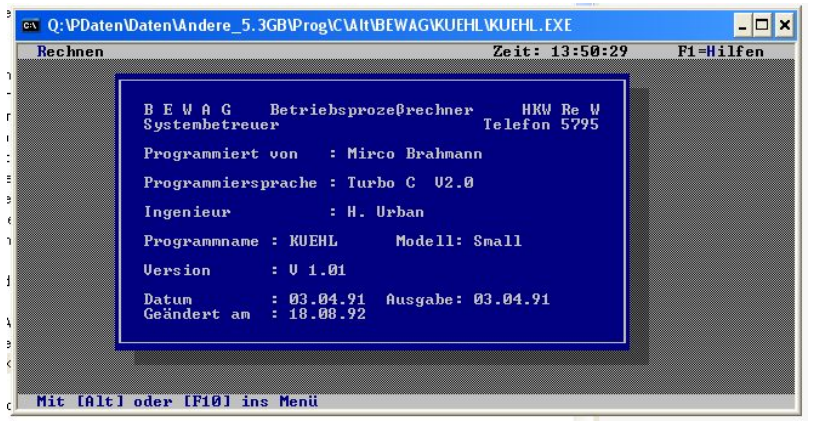

Die Daten aus den Krupp-Atlas Rechnern würden mit einem PERL/M Programm, über ein HP/UX System ausgelesen.

Der Source Code ist tatsächlich heute noch vorhanden.

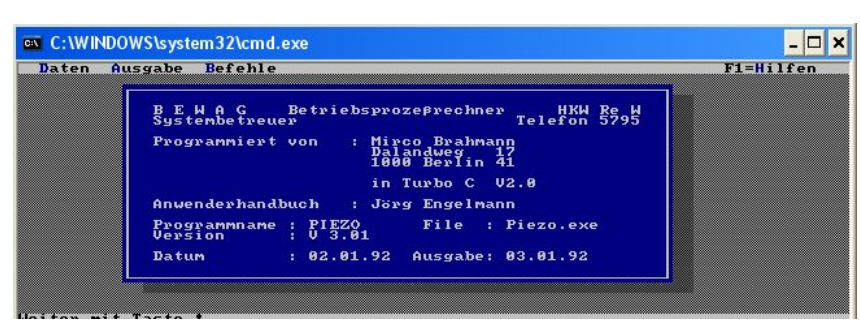

Es gab auch ein Programm Namens: PIEZO, damit konnte man die Siemens Piezo Schreiber auslesen und konfigurieren.

Das hat uns Techniker das Leben sehr erleichtert, da man sonst die umfangreiche Konfiguration dieser Schreiber jedes mal eingeben musste. Mit PIEZO konnte man die Konfiguration einfach kopieren und am PC anpassen.

Ab 24.04.2002 wurden Prozessfließbilder für das IT Monitoring (bei der BerlinDAT) erstellt, hier wurden denn nur noch rote oder grüne Punkte (o.ä.) genutzt, um den Zustand und weiter Informationen anzeigen zu können.

Wenn man mit der Maus den Punkt. berührte, kamen zusätzliche Information, Man konnte sogar die Log-Dateien direkt am Server per Web-Browser öffnen. Dann wurden auch gefilterte Log-Dateien angezeigt, in den man die Filter durch einfaches Anklicken ändern könnte.

Diese Programme liefen unter den Namen: Wache, es waren Web-Browser Tools in cgi/Perl programmiert. Durch die veränderten MOC Strukturen bei Vattenfall sind diese z.Z. nicht mehr in Verwendung.

## Doxis4-Umschaltung / Ausfallsicherheit

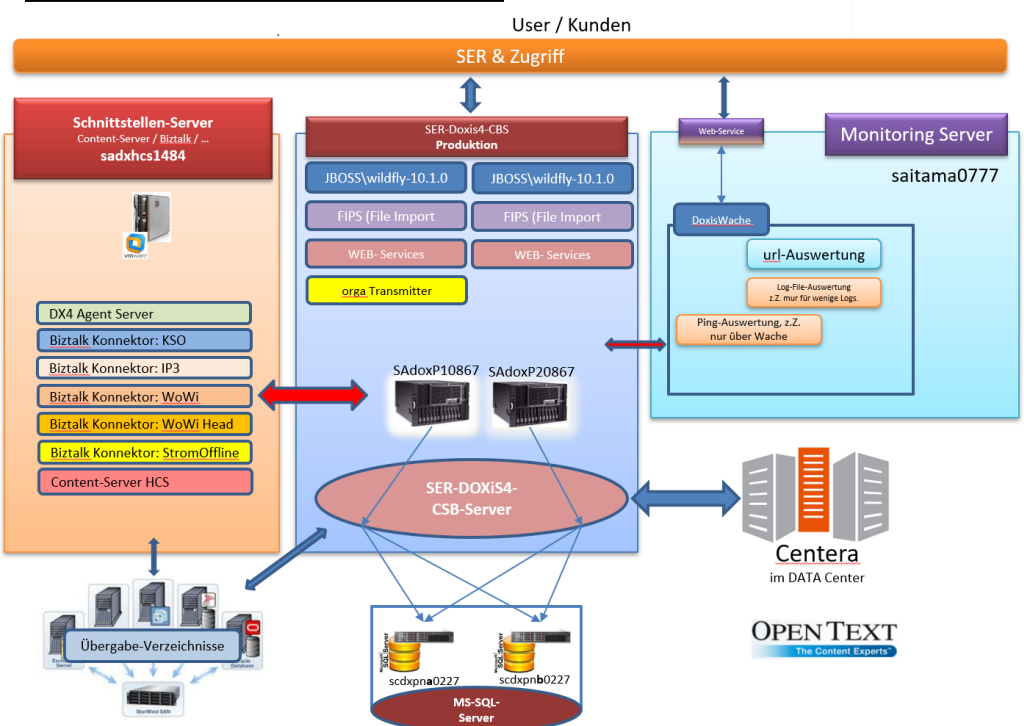

Ein weiteres Beispiel an dem ich beteiligt war ist die Belegung von Parkplätzen zu überwachen. Das besondere war, alles einfach mit einem Web-Browser zu realisieren, so das dieses auch am Handy leicht einsetzbar ist.

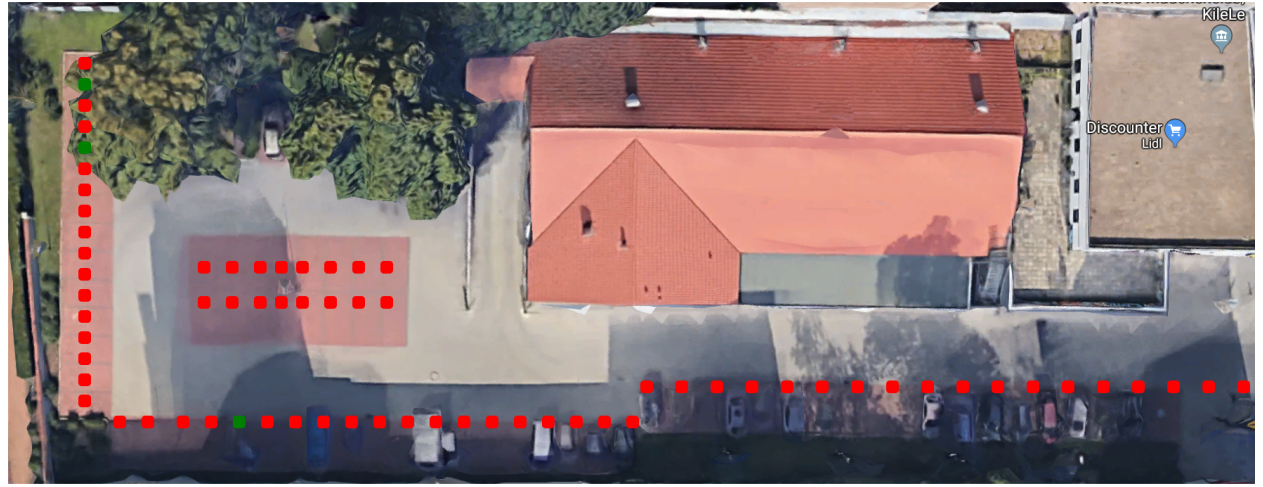

Auch in cgi/Perl programmiert.

Die Programme/Skripte sind nach wie vor aktuell und liegen als Soucecode vor,

Es wurden noch viele weitere Programme geschrieben, z.B. zu auswerten großer Datenmengen (heute sagt man BigData dazu).

Oder ein Programm was aus Messwerten, HP-GL (Hewlett-Packard Graphics Language) Code erzeug hat. Damit konnte man sehr schnell und einfach Messwerte mit einem Plotter auswerten.

Wir haben sogar ein eigenes Terminal Programm entwickle, damit die Krupp-Atlas Terminals am PC, emuliert werden können. Wir könnten dann am PC arbeiten und das gleich auf mehreren Atlas Rechnern. Das alles mit MS/Dos und Turbo C.